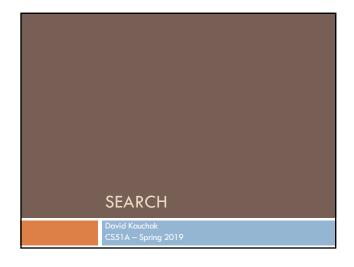

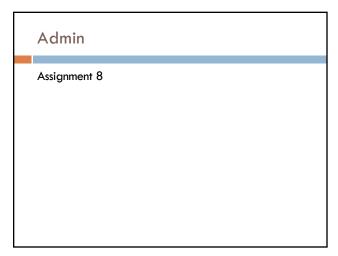

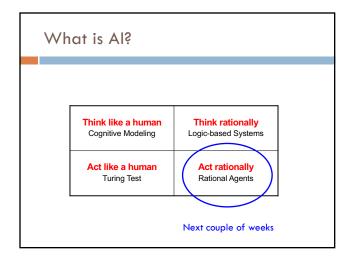

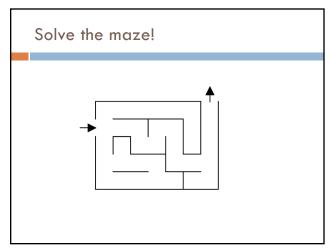

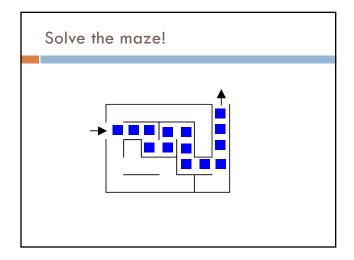

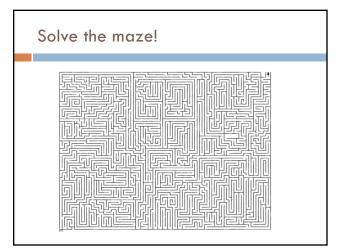

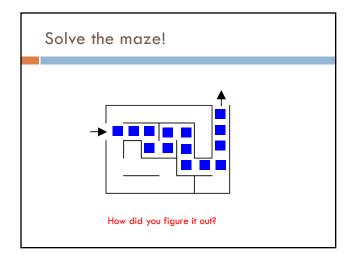

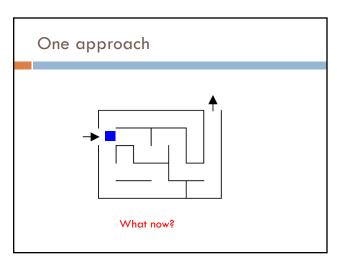

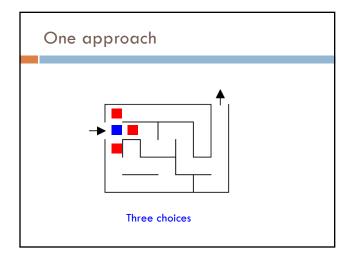

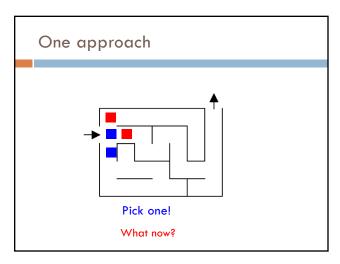

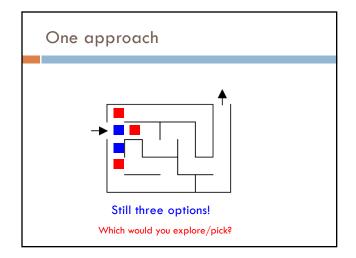

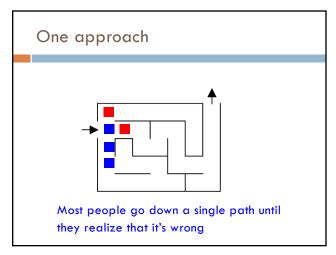

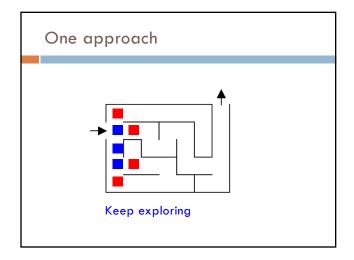

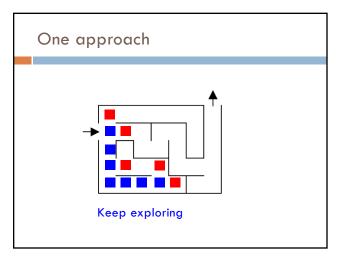

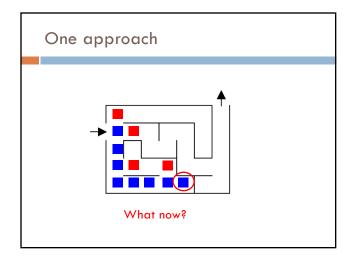

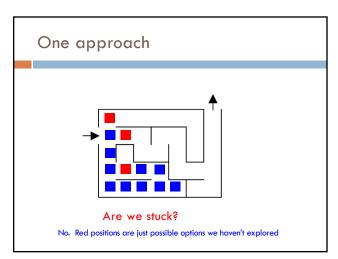

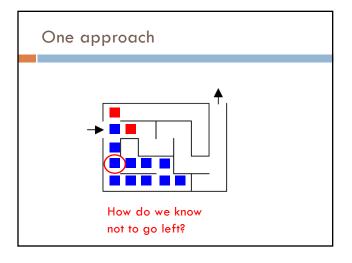

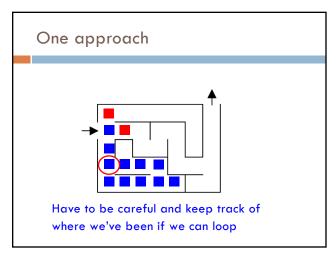

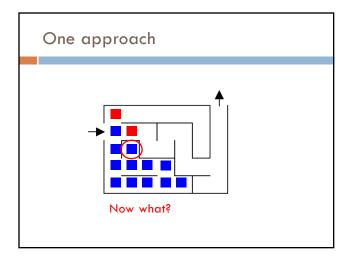

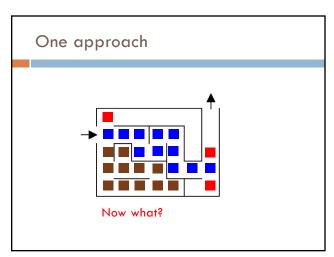

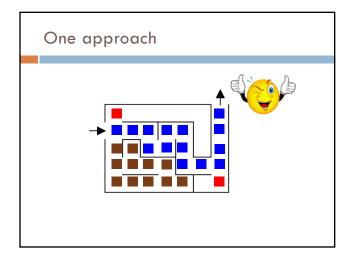

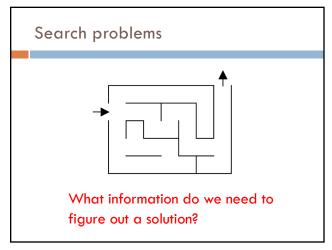

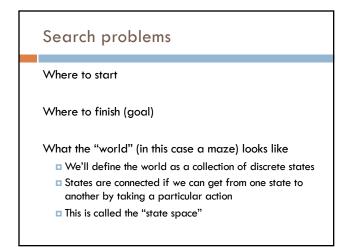

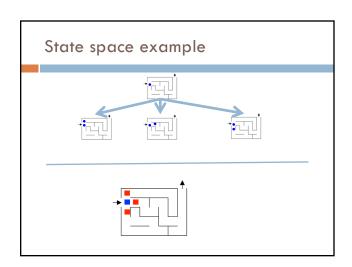

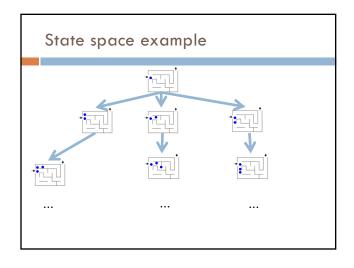

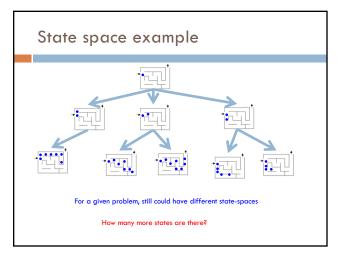

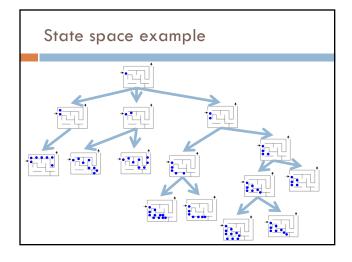

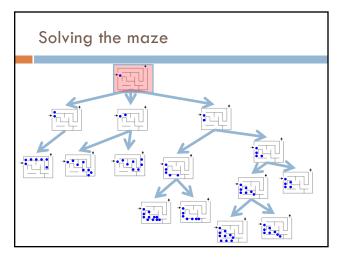

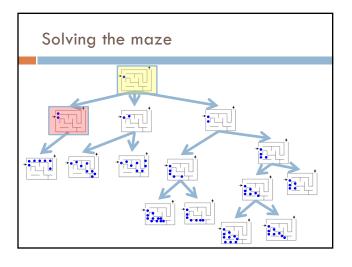

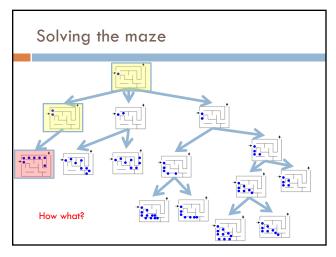

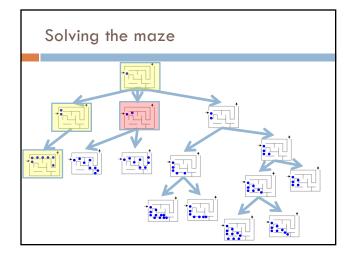

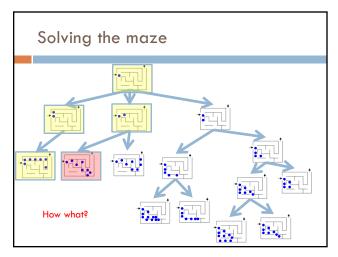

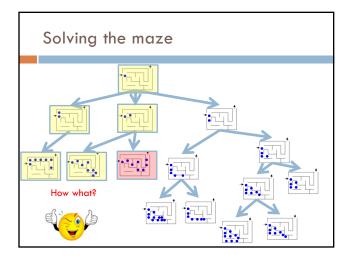

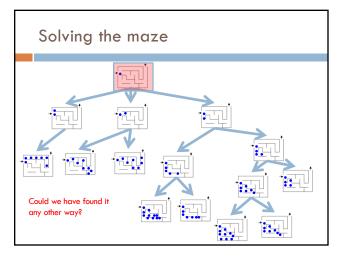

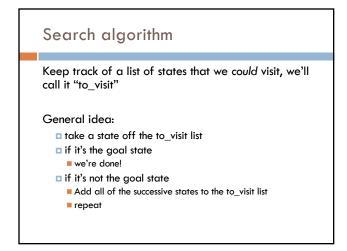

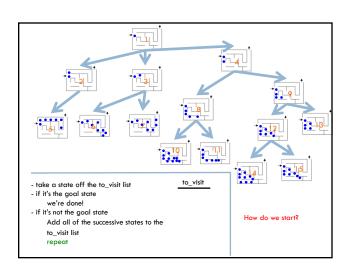

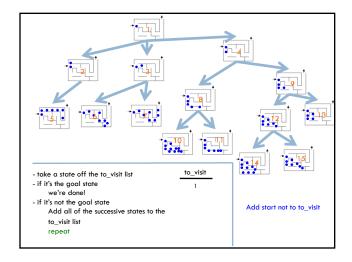

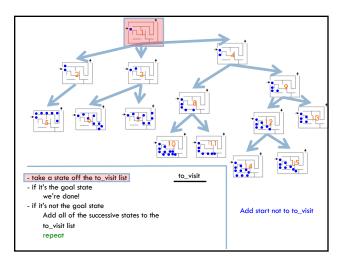

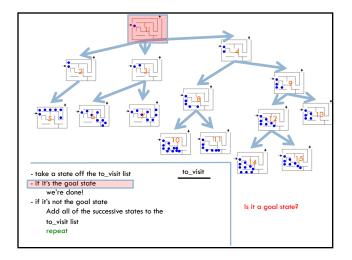

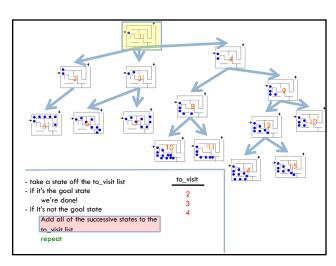

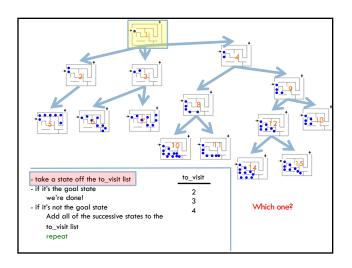

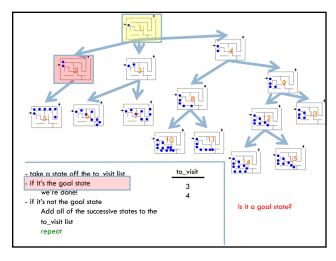

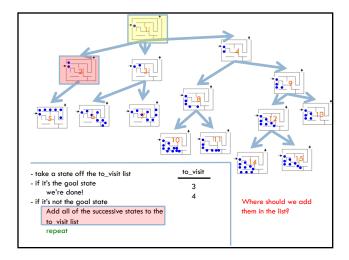

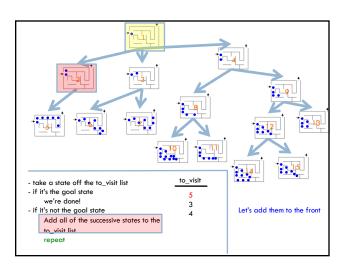

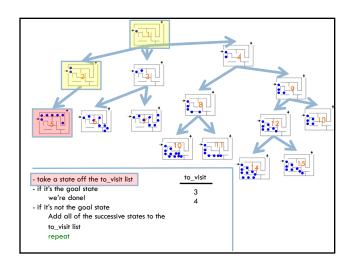

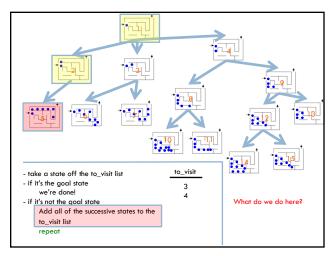

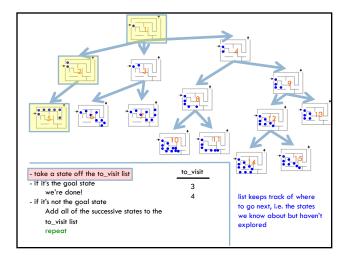

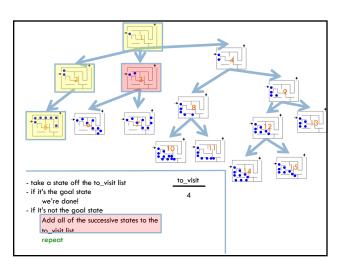

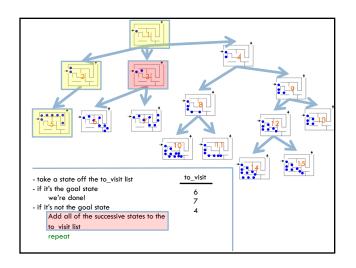

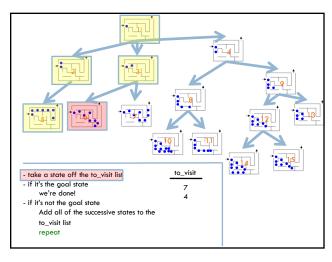

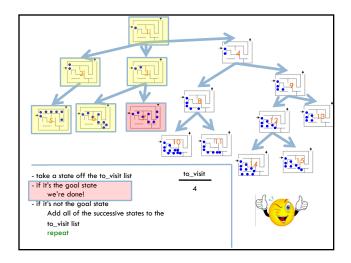

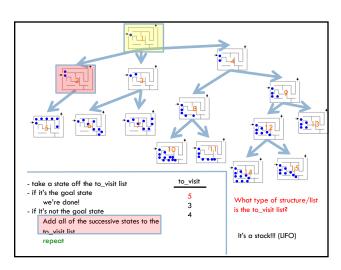

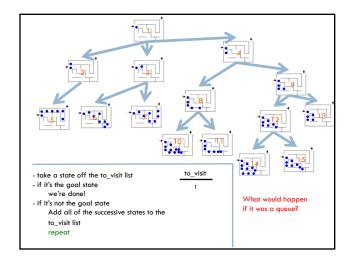

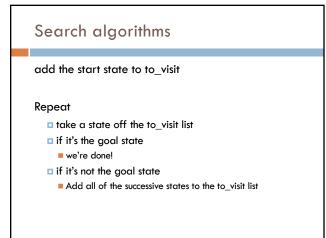

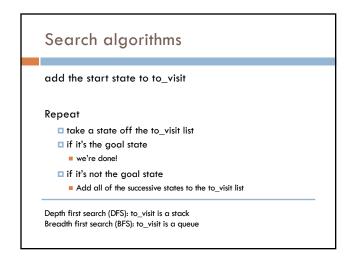

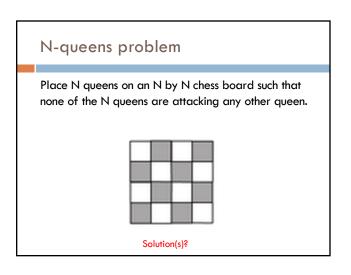

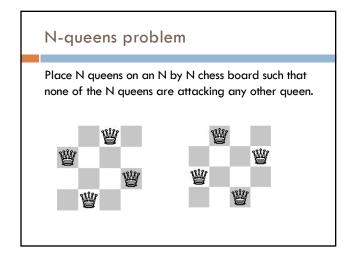

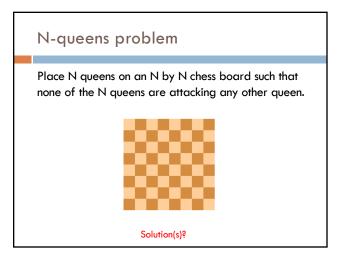

## N-queens problem Place N queens on an N by N chess board such that none of the N queens are attacking any other queen. How do we solve this with search: What is a state? What is the start state? What is the goal? How do we transition from one state to the next?

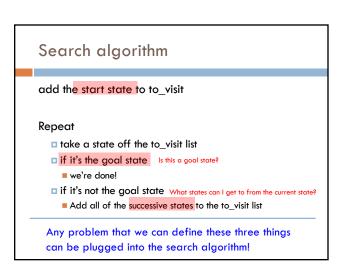

## N queens problem

http://en.wikipedia.org/wiki/Eight\_queens\_puzzle